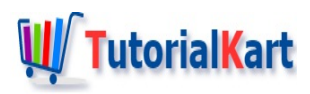

# Informatica Transformations – Examples

# **Informatica Transformations**

**Informatica Transformations** are PowerCenter repository objects that generates, modifies and passes data. Transformation allows you to define business rules for processing data. Informatica PowerCenter Designer provides a set of transformations to perform specific functions. Informatica Transformations are classified in to Active Transformations and Passive Transformations.

## What is Active transformation?

**Active transformation in Informatica** can effect the no of rows that passes through the transformation, change the transaction boundary and or change the no of rows by taking **'n'** of input records,can it may return **<, =, > n** no'of output records. The following are the list of active transformations used for processing the data.

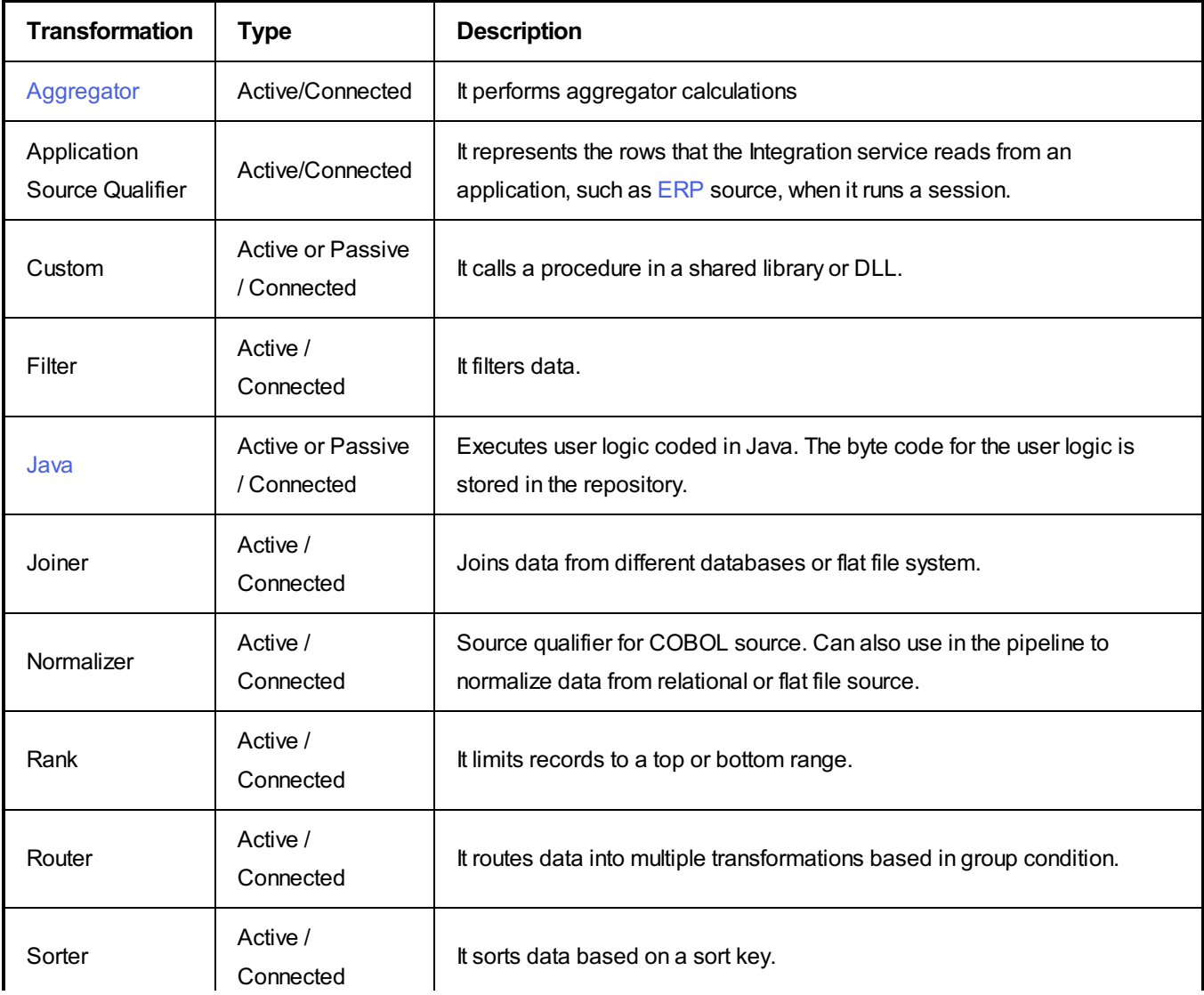

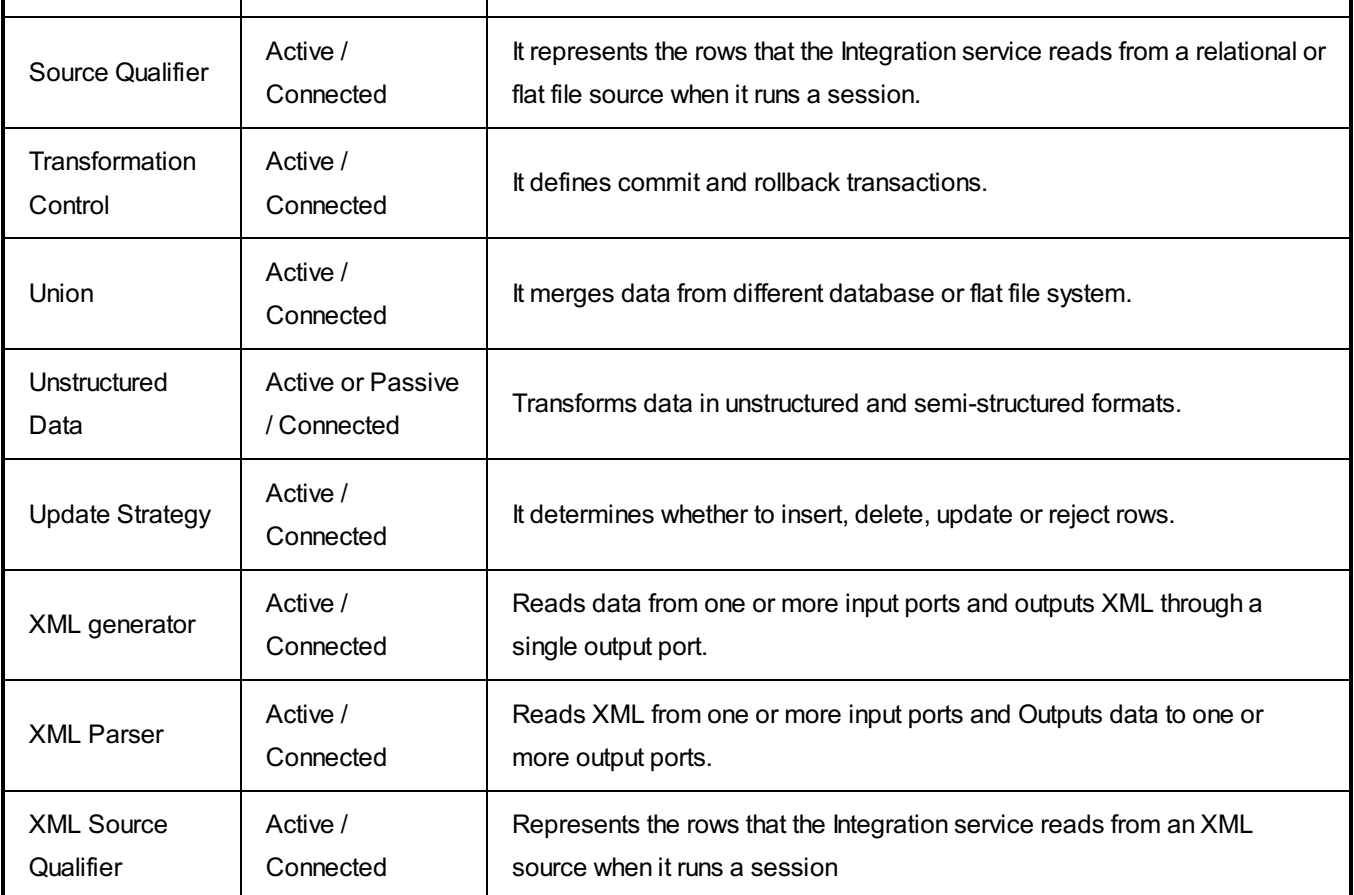

# What is passive Transformation?

**Passive Transformation in Informatica** that does not affect the number of rows that passes through the transformation, maintains the transaction boundary and it does not change the number of rows by taking '**n'** no'of input records and returns the same no of output records. Following are the list of passive Transformations used for processing the data.

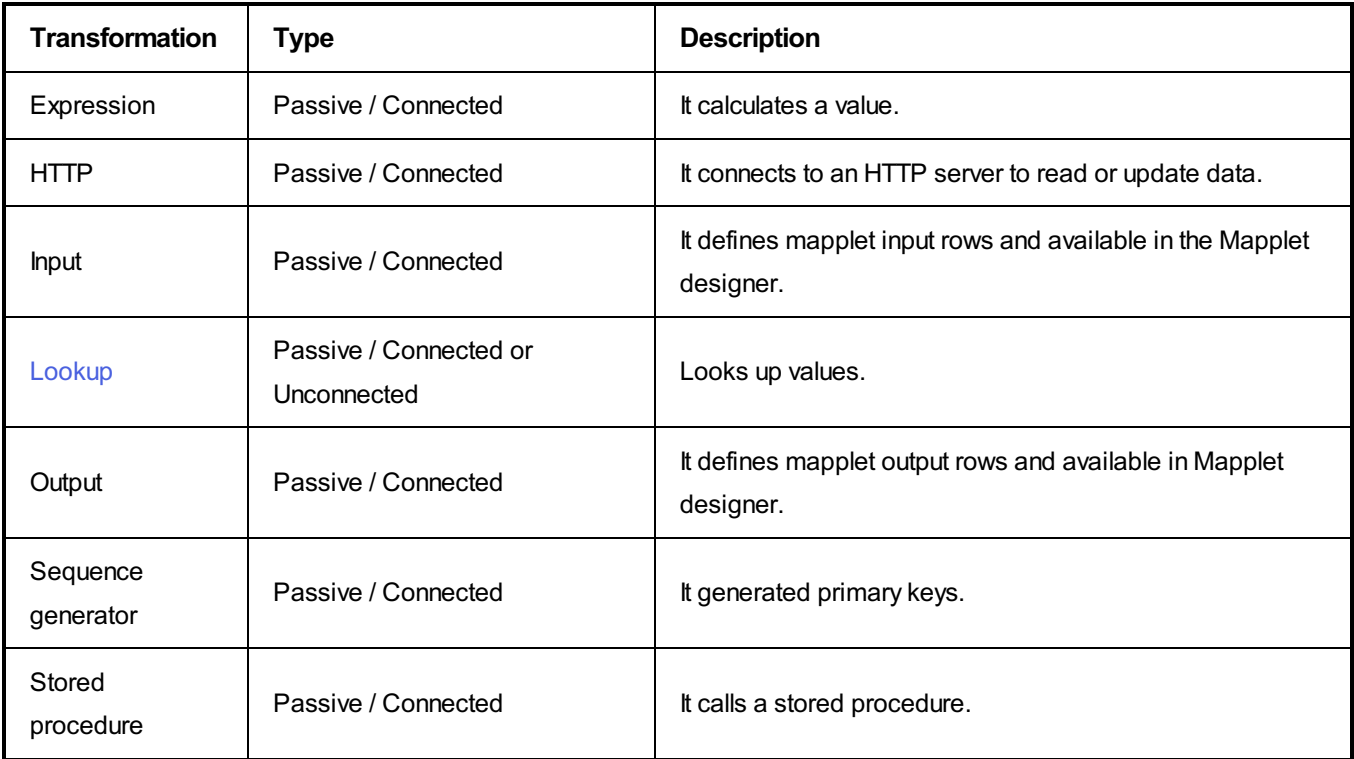

#### Unconnected Transformation

Informatica Transformation can be connected to the data flow, or they can be unconnected. An unconnected transformation is no t connected to other transformation in the mapping and called within another transformation, and returns a value to that transformation.

## **How to create an Informatica Transformation.**

Informatica transformation can be created using Designer tools such as *MappingDesigner, Transformation developer and Mapplet Designer*, then **configure the transformation** by adding ports, properties, groups, expressions and son on and finally **link the transformation to other transformation and target definitions** by drag and drop method in the mapping or mapplet.

**Mapping Designer:** Mapping Designer in Informatica creates transformations that connects Source to Target.

**Transformation Developer:** Transformation developer crates individual transformations called reusable transformations that can be used in other mappings.

**Mapplet Designer:** Mapplet designer creates and configures transformations called as Mapplets, these transformations can be used in multiple mappings.

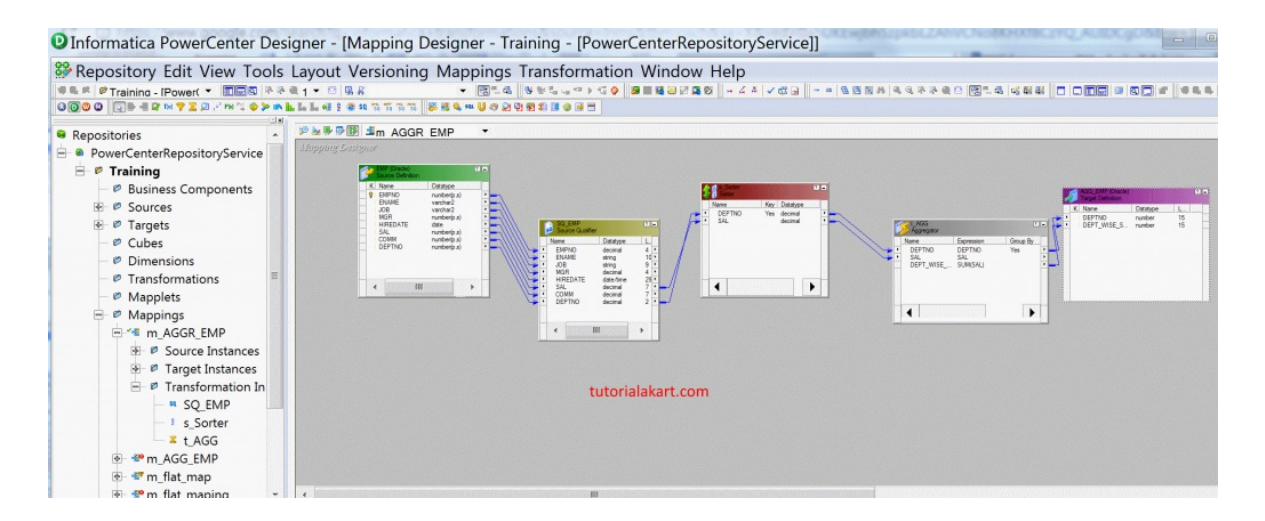

#### **Conclusion**

I hope this Informatica Transformations tutorial was helpful to understand the basics of Informatica Transformations and in our upcoming Informatica Transformations tutorial, we will learn about each transformation in detail with example.

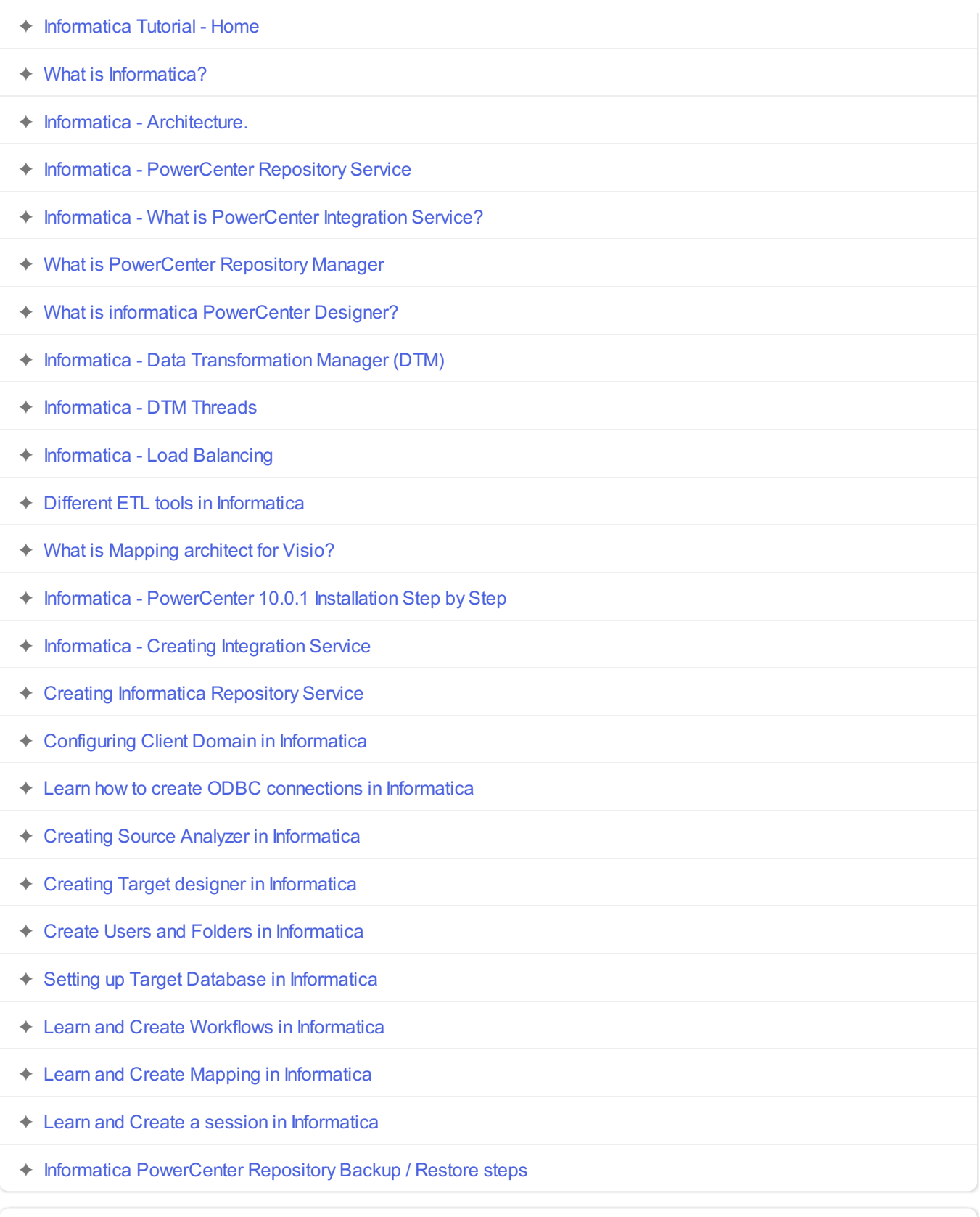

### **Informatica Transformations**

- ➩ **Introduction to Informatica [transformations](https://www.tutorialkart.com/informatica-transformations/)**
- ✦ Aggregator [Transformation](https://www.tutorialkart.com/informatica-transformations/informatica-transformations-create-aggregator-transformation/)
- ✦ Filter [Transformation](https://www.tutorialkart.com/informatica-transformations/what-is-filter-transformation-and-how-to-use/)
- ✦ Lookup [Transformation](https://www.tutorialkart.com/informatica-transformations/lookup-transformation-in-informatica/)
- ✦ Rank [Transformation](https://www.tutorialkart.com/informatica-transformations/create-rank-transformation-in-informatica-with-example/)
- ✦ Router [Transformation](https://www.tutorialkart.com/informatica-transformations/router-transformation-in-informatica/)

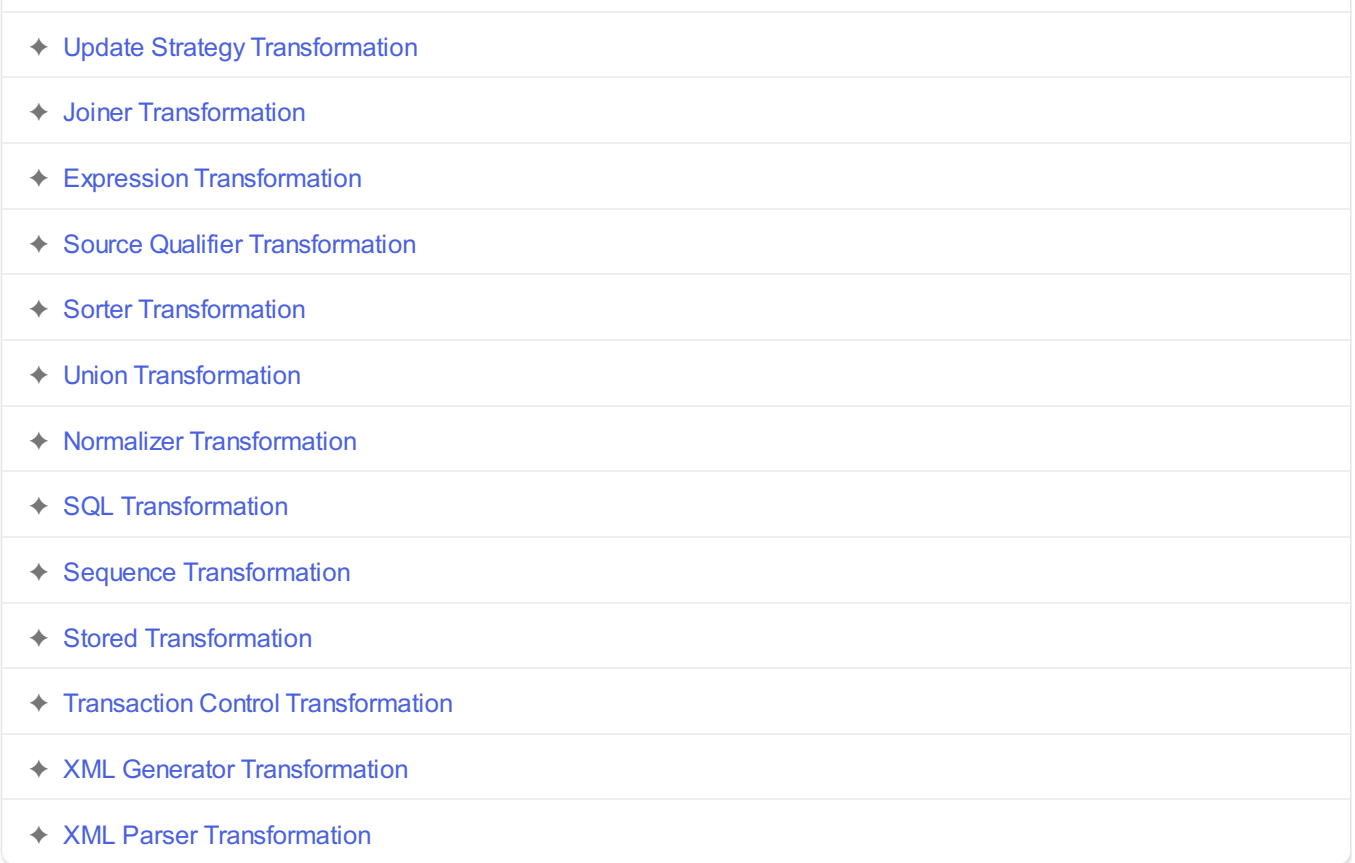